## **Godaddy Email Server Smtp**>>>CLICK HERE<<<

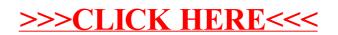